Wprowadzenie do przedmiotu:

# **Technologia informacyjna**

**Prowadzący: mgr Aleksander Burek**

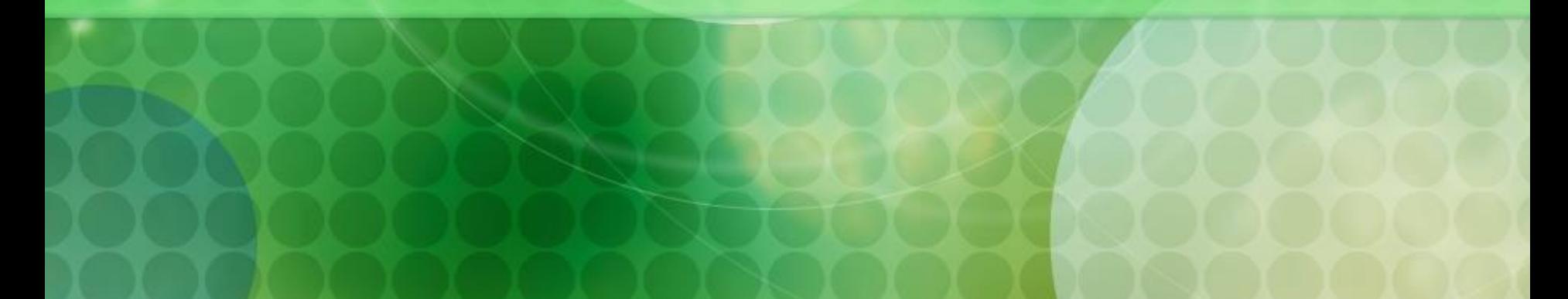

#### **Informacje podstawowe**

Nazwa przedmiotu: Technologia Informacyjna Forma przedmiotu: Laboratorium Wymiar przedmiotu: 12h Prowadzący: mgr Aleksander Burek Miejsce pracy wykładowcy: pokój RA24 (Dział Logistyki) Telefon: (017) 86-61-472 Email: aburek@wsiz.rzeszow.pl

### **Zasady zaliczenia przedmiotu**

Warunkiem zaliczenia przedmiotu jest pozytywna ocena jednej z 3 równoważnych form sprawdzających umiejętności studenta (do wyboru):

- a) Certyfikatu Microsoft IT Academy lub
- b) ECDL Profile PTI Standard lub
- c) Wewnętrznego **bez certyfikatu**

**Końcowa ocena z przedmiotu** to średnia arytmetyczna ocen z Egzaminów IT.

### **E C D L**

#### **Europejski Certyfikat Umiejętności Komputerowych**

ECDL jest certyfikatem poświadczającym umiejętności osoby legitymującym się takim certyfikatem odnośnie użytkowania komputera w życiu codziennym. Certyfikat ten jest obecnie uważany za standard posiadanych kompetencji w dziedzinie obsługi komputera nie tylko w Europie, ale nawet w świecie.

Certyfikat ECDL zachowuje swoją ważność bezterminowo

Wdrożeniem ECDL na terenie Polski zajmuje się Polskie Towarzystwo Informatyczne (PTI)

**www.ecdl.com.pl**

**www.ecdl.wsiz.rzeszow.pl**

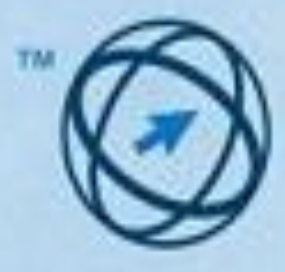

**ECDL** European Computer **Driving Licence** 

#### **Certyfikat ECDL ECDL Certificate**

Zatwiedcza się, że: That is to cerify that

#### **Jan EUROPEJSKI**

posiada umiejetności wymagane do uzyskania

Europejskiego Certyfikatu Umlejętności Komputerowych

has successfully passed the module required for the granting of the European Computer Driving Licence

Zakited:

- 1. Podstawy technik informatycenych / Concepts of Information Technology (IT).
- 2. Ub/Woverne komputerby / Using the Contputer and Managing Files.
	- 3. Przebezrzenie tekstów / Word Processing
	- 4. Arkosoe kalkulácyjne / Špreaclaheets
	- E. Dary danych / Database
	- E. Grafika menedberska i prezentacyjna / Presentation.
	- 7. Ustugi w alackach informatycenych / Information and Communication

2006-08-30

**Date** 

PL-9999999

**Filumon** 

Maryk Milena - Ogdresszobbi Hosnilymmer ECLS, **RITIN CONTINUALIST** 

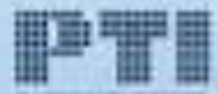

# **Certyfikat Microsoft IT Academy**

WSIiZ jest od lat autoryzowanym akademickim ośrodkiem szkoleniowym firmy MICROSOFT w ramach programu "Microsoft IT Academy" Uczestnictwo w tym programie umożliwia uzyskanie certyfikatów Microsoft honorowanych na całym świecie

*www.microsoft.com/itacademy*

# **CERTIFICATE**

#### OF COMPLETING AUTHORIZED

#### **MICROSOFT IT ACADEMY TRAINING**

WITH UITM EXAMINATIONS ACKNOWLEDGED BY MICROSOFT

#### Akademia Microsoft

#### Scope:

Foundation of Information Technology

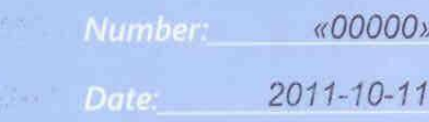

Microsoft<sup>®</sup> IT Academy **Program Member** 

Klechaustri fan

Academic Program Manager

http://cmila.wsiz.rzeszow.pl/00000

# **Wewnętrzny Egzamin IT** (brak certyfikatu)

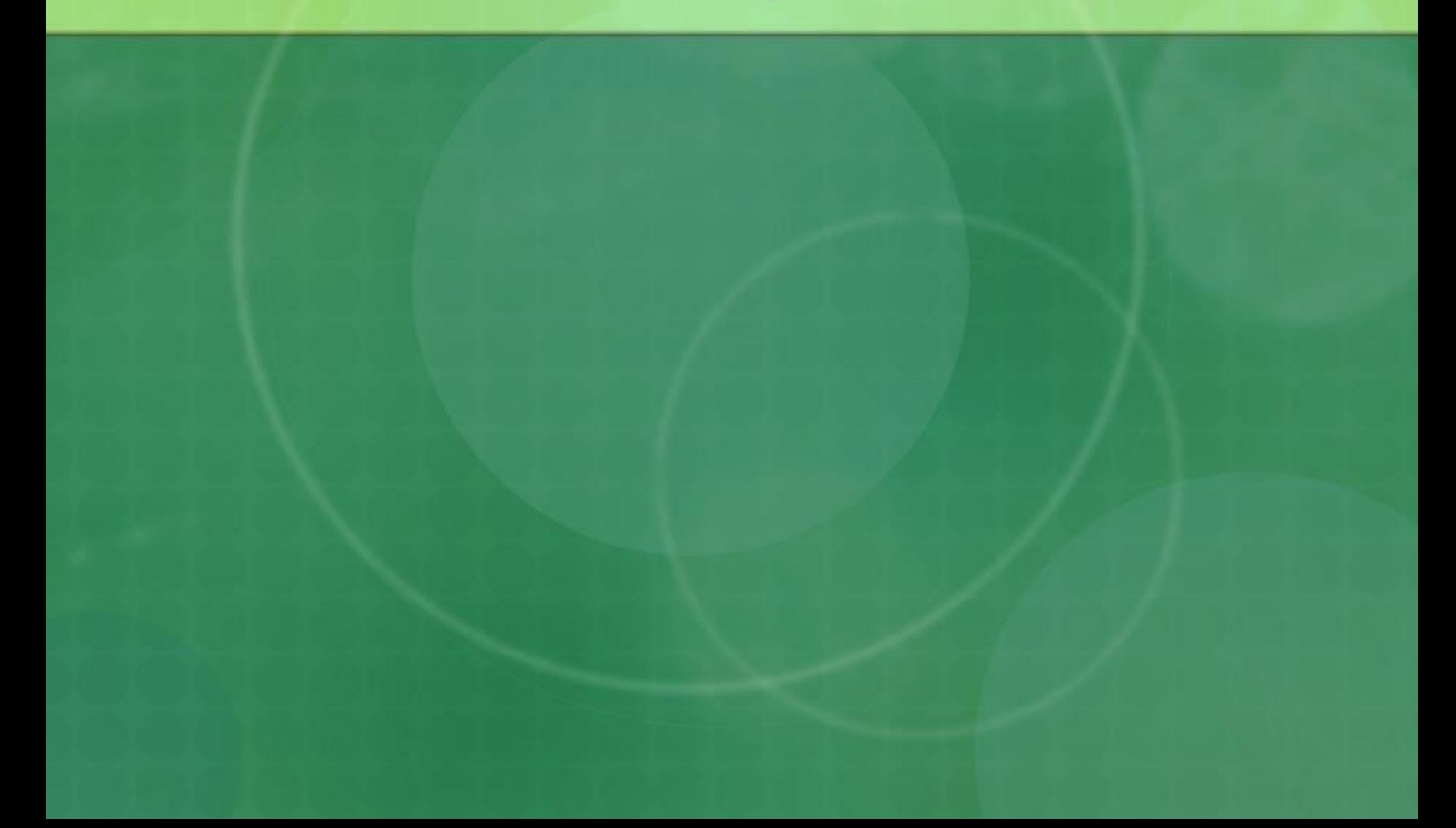

#### **Egzaminy certyfikowane – dodatkowe profity**

- Puste CV bez szans na prace!
- Większe szanse na stypendium (10 pkt. za każdy egzamin przy ubieganiu się o stypendium Rektora - w pierwszym semestrze = 20 pkt!)

*[List Rektora ws. przyznanych stypendiów;](file://stud-fs01/wspolny/ABurek/List Rektora w sprawie przyznanych stypendiów na semestr zimowy 2017-18.docx)<https://wsiz.rzeszow.pl/studia/stypendia/>*

- **Ponad 15.000 (piętnaście tysięcy)** osób nabyło już prawo odbioru końcowego **C**ertyfikatu **M**icrosoft **IT A**cademy i/lub ECDL
- ◼ **Certyfikaty są dwujęzyczne!**
- ◼ **Ważność certyfikatu – bezterminowo!**
- Większe szanse na uczestnictwo w programie "Terminowy student" i School of **Leaders:**

**<https://kandydaci.wsiz.rzeszow.pl/pl/informacje-o-uczelni/pakiet-terminowy-student/>**

- o *3 bezpłatne wejścia do SPA w Centrum Turystyki i Rekreacji*
- o *Semestralny karnet korzystania z siłowni WSIiZ*
- o *Dostęp do rozszerzonego pakietu "Wykładów dla osób chętnych"*
- o *Podwojenie limitów wypożyczeń książek w bibliotece*
- o *10 godzin bezpłatnych konsultacji ze specjalistami Centrum Innowacji i Przedsiębiorczości WSIiZ*

# RÓŻNICE POMIĘDZY EGZAMINAMI

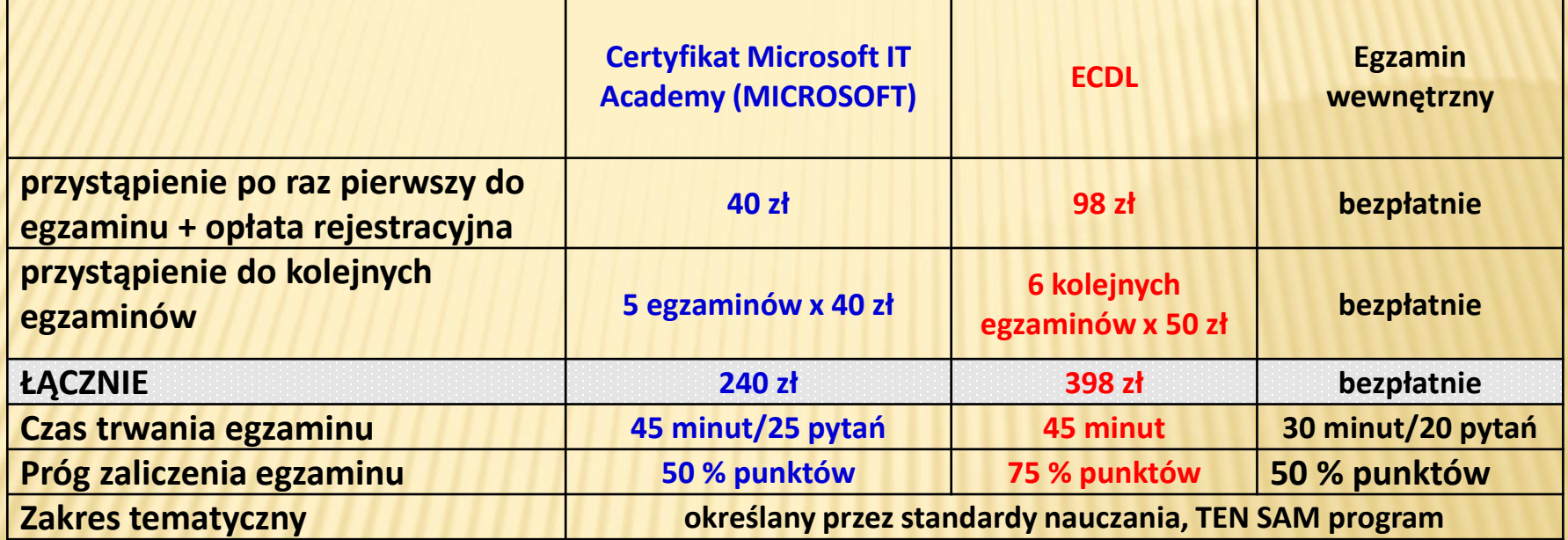

**Teoria** System zdawania Cena Poziom punktów niezbędnych do zaliczenia Czas trwania egzaminu Możliwość kilkukrotnego podejścia do egzaminu certyfikowanego

# **Kiedy decyzja?**

- ➢ Wybór zdawanego Certyfikatu informacja do prowadzącego zajęcia, najpóźniej na dwa tygodnie przed zaliczeniem.
- ➢ W trakcie semestru można zmienić formę zaliczenia przedmiotu.
- ➢ Ewentualny termin poprawkowy dowolna forma.
- ➢ Komplet informacji otrzymacie Państwo na uczelniane skrzynki email.

#### **W ramach egzaminów IT zadajemy:**

- 1. Podstawy technik informatycznych (moduł teoretyczny przygotowanie i zaliczenie podczas wykładu)
- 2. Użytkowanie komputerów (przygotowanie i zaliczenie na laboratorium)
- 3. Przetwarzanie tekstów (MS Word)
- 4. Arkusze kalkulacyjne (MS Excel)
- 5. Bazy danych (MS Access)
- 6. Grafika menedżerska i prezentacyjna (MS PowerPoint)
- 7. Usługi w sieciach informatycznych i komunikacyjnych
- 8. Zagadnienia teoretyczne z zakresu bezpieczeństwa technologii informacyjno – komunikacyjnych; architektury systemu komputerowego; sieci komputerowych
- 9. Kurs e-learning "Szkolenie biblioteczne"

# **Treści kształcenia**

#### Lp. Treści kształcenia realizowane w ramach laboratorium

 $L1$ Korzystanie z głównych elementów systemu operacyjnego. Architektura systemu komputerowego, charakterystyka poszczególnych elementów: jednostka centralna, urządzenia wejścia/wyjścia, komunikacja pomiędzy elementami systemu komputerowego. Używanie funkcji pulpitu i sprawne poruszanie się w środowisku graficznym.

- L2 Organizacja przechowywania danych <sup>w</sup> pamięciach masowych, praca <sup>z</sup> plikami, tworzenie katalogów, nazewnictwo plików, kopiowanie i przenoszenie plików i katalogów.
- L3 Wyszukiwanie plików i katalogów. Kompresja i dekompresja plików.
- L4 Bezpieczna obsługa przeglądarki internetowej. Wyszukiwanie <sup>i</sup> weryfikowanie informacji <sup>w</sup> Internecie (pod kątem sprawdzania fake newsów), obsługa programów, klucze wyszukiwań.
- L5 Sieci komputerowe <sup>i</sup> usługi sieciowe. Rodzaje <sup>i</sup> przeznaczenie sieci. Zagadnienia bezpieczeństwa pracy <sup>w</sup> sieci. Autoryzacja użytkowników, szyfrowanie danych, certyfikaty i podpisy cyfrowe.
- L6 Obsługa programów pocztowych <sup>i</sup> programów przesyłu danych <sup>w</sup> sieci, <sup>z</sup> uwzględnieniem zasad bezpieczeństwa <sup>w</sup> sieci.

L7 W ramach laboratorium student zobowiązany jest do zaliczenia szkolenia bibliotecznego realizowanego na platformie e-learning, którego celem jest zapoznanie studenta z organizacją i funkcjonowaniem uczelnianego systemu biblioteczno-informacyjnego. Zaliczenie szkolenia bibliotecznego - będące warunkiem zaliczenia laboratorium następuje po udzieleniu prawidłowej odpowiedzi na co najmniej 60% pytań zawartych w teście końcowym.

#### Kurs e-learning "Szkolenie biblioteczne"

- Zgodnie z Kartą przedmiotu "Technologia informacyjna", umiejętność korzystania z zasobów bibliotecznych jest jednym z efektów przedmiotowych dla laboratorium na 1 semestrze
- Student zobowiązany jest we własnym zakresie zapoznać się z kursem i zaliczyć go udzielając poprawnej odpowiedzi na co najmniej 60% pytań w teście końcowym kursu bibliotecznego. Całość dostępne na platformie Blackborad: **www.bb.wsiz.rzeszow.pl**
- **Zaliczenie kursu "Szkolenie biblioteczne" jest jednym z warunków zaliczenia przedmiotu!**

# **Co, kiedy zdajemy?**

**Osoby, które wybrały Certyfikat Microsoft IT Academy lub Egzamin wewnętrzny bez certyfikatu:**

- ◼ Na zajęciach egzamin praktyczny z obszarów: **Windows+Internet+Poczta**
- ◼ Na zajęciach **egzamin teoretyczny**
- Kurs "Szkolenie biblioteczne" w dowolnym czasie, jednak nie później niż termin **ostatnich zajęć**

#### **Osoby, które wybrały ECDL:**

■ Na zajęciach egzamin praktyczny z obszarów:

#### **Podstawy pracy z komputerem**

■ Na zajęciach egzamin praktyczny z obszarów:

#### **Podstawy pracy w sieci**

- W dodatkowym terminie ustalonym indywidualnie z wykładowcą egzamin teoretyczny: **IT Security**
- Kurs "Szkolenie biblioteczne" w dowolnym czasie, jednak nie później niż termin **ostatnich zajęć**

**Wykaz realizowanych treści podczas zajęć laboratoryjnych**

■ Sylabus ecdl (dostępny na dysku wspólnym w folderze aburek oraz na stronie www)

■ Sylabus WSIiZ Technologia informacyjna (będzie dostępny w systemie Wirtualna Uczelnia)

#### **Efekt kształcenia**

**Po zaliczeniu przedmiotu student w zakresie UMIEJĘTNOŚCI potrafi**

**Użytkować komputer i system operacyjny oraz zarządzać przechowywaniem informacji na komputerze wraz ze stosowaniem komputera do korzystania z usług sieciowych.**

**Zastosować komputer do akwizycji informacji z Internetu z uwzględnieniem problematyki bezpieczeństwa pracy w systemach informacyjnych.**

**Korzystać z zasobów bibliotecznych**

### **Literatura**

**Literatura podstawowa**

**Alicja Żarowska-Mazur, Waldemar Węglarz: ECDL Base Na skróty, PWN 2014**

**Alicja Żarowska-Mazur, Dawid Mazur: ECDL. IT Security. Moduł S3, PWN, Warszawa 2014**

### **Literatura**

**Literatura uzupełniająca**

**P. Wróblewski: ABC komputera. Wydanie 10, Wydawnictwo Helion, Gliwice 2015**

**D. Mendrala, M. Szeliga: Windows 7 PL: kurs, Wydawnictwo Helion, Gliwice 2010**

#### **Dodatkowe materiały naukowe**

■ **Platforma blackboard: www.bb.wsiz.pl** 

◼ **Dysku wspólny: aburek – przykładowe testy**

◼ **Strona wykładowcy na portalu WSIiZ**

# **Dysk Wspólny (połączenie FTP)**

- Otwórz aplikacje **Total Comander**
- Z paska Menu wybierz Sieć nast. **FTP Nowe połączenie**
- W oknie, które się pojawi **odznacz** "Połączenie anonymous", wpisz adres **ftp.wsiz.rzeszow.pl**
- Użytkownik to numer albumu poprzedzony literą **w** np. **w23879**
- Hasło takie jak przy logowaniu do komputera, standardowo jest to PESEL np. **81032011339**

### **Uwagi końcowe**

o Zapoznanie się z treścią i przestrzeganie przepisów BHP podczas pracy w laboratorium o Ogólne zasady przestrzegania norm zachowań, podczas realizacji zajęć

#### **BHP**

Na stanowisku pracy wyposażonym w komputer obowiązują następujące zakazy:

- o zakaz spożywania posiłków w tym jakichkolwiek napojów;
- o zakaz przechowywania cieczy łatwopalnych;
- o zakaz samowolnego naprawiania urządzeń komputerowych i sprzętu;
- o zakaz pracy osób nieupoważnionych;
- o zakaz przechowywania magnesów, metali namagnesowanych oraz noszenia biżuterii magnetycznej;
- o zakaz instalowania oprogramowania bez wiedzy nauczyciela;
- o zakaz kopiowania i rozpowszechniania oprogramowania i danych udostępnionych na stanowisku;
- o zakaz zakłócania pracy sprzętu, systemów operacyjnych i oprogramowania oraz działania sieci komputerowej.

#### **BHP**

- Podstawowe zasady korzystania z urządzeń elektronicznych:
- o zakaz "majsterkowania" przy urządzeniu gdy jest podłączone do prądu
- o Nie należy chwytać za kabel, tylko za wtyczkę
- o Nie wolno zamoczyć urządzenia
- o W przypadku zapalenia urządzenia należy przykryć go kocem lub grubą tkaniną (nie gasić włączonego urządzenia wodą!)

### **Ogólne zasady przestrzegania norm zachowań, podczas realizacji zajęć**

- o Proszę o nieużywanie telefonu komórkowego podczas zajęć
- o Uwaga na teczki, plecaki itp..